# **ABillS - Улучшение #2425**

# **#S14927 Iptv. Исправить расписание на смену ТП**

18-05-2020 17:04 - Vasyl Pasichnyk

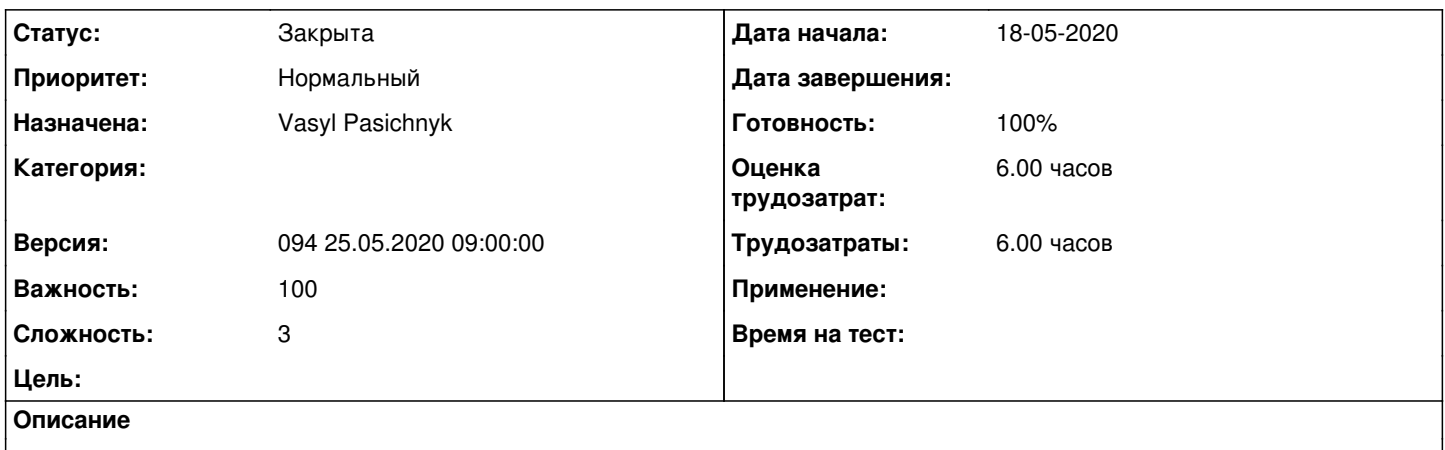

При создании расписания на смену ТП невозможно создать новую для другой услуги ТВ пользователя.

#### **История**

## **#1 - 18-05-2020 17:04 - Vasyl Pasichnyk**

*- Параметр Статус изменился с Новая на В работе*

# **#2 - 18-05-2020 17:09 - Vasyl Pasichnyk**

- *Параметр Статус изменился с В работе на На тестировании*
- *Параметр Готовность изменился с 0 на 90*

<http://abills.net.ua:8090/pages/viewpage.action?pageId=49807639>

# **#3 - 24-05-2020 20:14 - Антон Майко**

*- Параметр Статус изменился с На тестировании на Решена*

Проверено. Завел две услуги ТВ. создал расписание в каждой из них.

# **#4 - 25-05-2020 09:15 - AsmodeuS Asm**

*- Параметр Версия изменился с 093 11.05.2020 09:00:00 на 094 25.05.2020 09:00:00*

## **#5 - 25-05-2020 09:16 - AsmodeuS Asm**

- *Параметр Статус изменился с Решена на Закрыта*
- *Параметр Готовность изменился с 90 на 100*